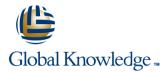

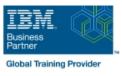

# **AIX Fundamentals**

Duration: 5 Days Course Code: AF Delivery Method: Company Event

#### Overview:

IBM AIX Operating System and Korn Shell Programming training course introduces the delegate to the main concepts of the AIX Operating System. The most commonly used commands are described in detail as are the command line wildcard and redirection facilities. The mechanisms by which a user acquires a login environment are discussed and the main features of the Korn/Posix/Bash Shells are introduced. It is designed to give delegates practical experience in developing and writing shellscripts. Most of the built-in shell commands are introduced together with the main program control structures.

#### **Company Events**

These events can be delivered exclusively for your company at our locations or yours, specifically for your delegates and your needs. The Company Events can be tailored or standard course deliveries.

# **Target Audience:**

There are no formal pre-requisites for the AIX Fundamentals course, although an understanding of and exposure to information technology is advantageous.

Programmers, administrators and support personnel who need to understand the AIX Operating system, existing shellscripts, automate procedures and write their own utilities.

. Some programming experience may also prove advantageous.

## **Objectives:**

To provide the skills needed to work productively in an IBM AIX environment to develop and customise shell programs.

# **Prerequisites:**

There are no formal pre-requisites for this AIX Fundamentals training course, although an understanding of and exposure to information technology and an understanding of operating systems is required.

#### Follow-on-Courses:

- AIX System Administration Part I (ASA1)
- Oracle SQL (OSP)
- AIX Advanced Shell Programming Tools (AASP)
- TCP/IP Networking (TN)

# Content:

AIX Fundamentals Training Course Course Contents - DAY 1

**Course Introduction** 

- Administration and Course Materials
- Course Structure and Agenda
- Delegate and Trainer Introductions

# Session 1: INTRODUCTION TO THE AIX OPERATING SYSTEM

- A brief history of UNIX
- The UNIX kernel
- The UNIX file system
- A login Session
- Getting started navigating the file system
- The file system structure
- Directories and files
- Pathnames
- Navigating the file system
- Exercise: Logging on to the system
- Exercise: Navigating the file system

## Session 2: BASIC COMMANDS

- Command line syntax
- Basic file handling commands
- Basic Directory handling commands
- Filename wildcard characters
- Exercise: Manipulating files and directories

# Session 3: REDIRECTION AND PIPES

- Input redirection
- Output redirection
- Pipes
- Exercise: Using redirection and pipe facilities AIX Fundamentals Training Course Course Contents - DAY 2

#### Session 4: INTRODUCTION TO THE vi EDITOR

- Overview of the vi editor
- Basic functions

AF

- Switching to input mode
- Other useful commands
- Exercises: Using the vi editor
- Exercise: Using more advanced vi features

Session 5: SEARCHING AND REPLACING TEXT

- Searching and replacing text using the vi editor
- Using regular expressions (regex)
- Using sed for search and replace
- Searching for text with grep,egrep and fgrep
- Exercises: Searching and Replacing Text

Session 6: RECALLING AND EDITING

## Session 8: FILTERING TEXT

- Overview
- The cut command
- An introduction to awk
- The nl command
- Exercises: Filtering Text

# Session 9: PROCESSES

- What is a process?
- Monitoring processes
- Killing processes
  Background processes
- Job Control
- Grouping commands
- Exercise: Monitoring and controlling processes

# Session 10: THE USER ENVIRONMENT

- Customising the .profile or .bash\_profile
- Customising the .kshrc or .bashrc
- Exercise: Setting up an environment

#### Session 11: MORE BASIC COMMANDS

- The find command
- Using xargs command
- Using the locate command
- The df command
- The cut command
- The sort command
- Finding duplicate content
- The finger and pinky commands
- Exercise: More Basic Commands AIX Fundamentals Training Course Course Contents - DAY 4

Session 12: UNIX COMMAND REVIEW

- Basic Unix commands
- General commands
- File and directory handling commandsFilename generation characters and
- regular expressions (regex)
- I/O Redirection features
- Other commands

# Session 13: GETTING STARTED

- What is a shell script?
- Development guidelines
- Creating and editing shell scripts
- Naming and storing shell scripts
- Executing shell scripts
- Exercise: Write a simple shell script

# Session 14: USING VARIABLES

- Environment variables
- Local variables
- Assigning values to variables

www.globalknowledge.com/en-gb/

# Session 17: CONDITIONAL EXECUTION

- The if statement
- The test command
- Exercise: Adding validation to previous scripts

Session 18: ADDITIONAL KORN, BASH ; POSIX SYNTAX

- Other test notations
- Default and substitute variables
- Exit status codes
- Exercise AIX Fundamentals
  Training Course Course Contents DAY
  5
- Session 19: LOOP CONSTRUCTS

The while true and until false loops

Exercise: Enhancing the previously

Exercise: Writing a script to copy files

Exercise: Writing a script to generate

Session 20: MULTI-BRANCH DECISIONS

Exercise: Developing and writing a menu

Exercise: Add a function to a script

Session 22: INTERRUPT HANDLING

Exercise: Adding traps to the menu script

Session 23: ADDITIONAL FEATURES AND

01189 123456

numbers with the 'while' loop

Loop control commands

- The while loop
- The until loop
  The for loop

written scripts

using a 'for' loop

The case statement

system

Syntax

Examples

Menu driven applications

Session 21: FUNCTIONS

What is a function?

Interrupt signals

FACILITIES

Arrays

Trapping interrupts

The exec commandsThe includes notation

More about loops

Here Documents

info@globalknowledge.co.uk

Exercise: Create a here script

# COMMANDS

| ole values                |  |
|---------------------------|--|
|                           |  |
| ole names                 |  |
| luences                   |  |
| variables to a script     |  |
|                           |  |
| GER ARITHMETIC            |  |
|                           |  |
| ommand                    |  |
| Using the (( )) notation  |  |
| nteger arithmetic to a    |  |
| shell script              |  |
|                           |  |
| LING RUN TIME DATA        |  |
|                           |  |
| and                       |  |
| rguments                  |  |
| ng a generic shell script |  |
| ng an interactive shell   |  |
| •                         |  |
| Ŭ                         |  |
|                           |  |

# Further Information:

For More information, or to book your course, please call us on Head Office 01189 123456 / Northern Office 0113 242 5931

info@globalknowledge.co.uk

www.globalknowledge.com/en-gb/

Global Knowledge, Mulberry Business Park, Fishponds Road, Wokingham Berkshire RG41 2GY UK